# Chapter 20

# DETECTING HIDDEN DATA IN EXT2/EXT3 FILE SYSTEMS

S. Piper, M. Davis, G. Manes and S. Shenoi

Abstract The use of digital forensic tools by law enforcement agencies has made it difficult for malicious individuals to hide potentially incriminating evidence. To combat this situation, the hacker community has developed anti-forensic tools that remove or hide electronic evidence for the specific purpose of undermining forensic investigations. This paper examines the latest techniques for hiding data in the popular Ext2 and Ext3 file systems. It also describes techniques for detecting hidden data in the reserved portions of these file systems.

Keywords: Anti-forensics, data hiding, file systems, Ext2/Ext3

### 1. Introduction

Digital forensics focuses on the identification, preservation, discovery and retrieval of electronic evidence [9]. The use of state-of-the-art forensic tools by law enforcement agencies has made it increasingly difficult for malicious individuals to hide potentially incriminating evidence. To combat this situation, the hacker community has experimented with anti-forensic techniques and tools [11]. Anti-forensics is defined as "the removal, or hiding, of evidence in an attempt to mitigate the effectiveness of a forensic investigation" [6]. Based on the number of anti-forensic tools available on the Internet [5], it is clear that anti-forensic techniques are being used by malicious individuals who wish to evade detection.

Recently, an individual known as the grugq unveiled the Data Mule FS software that conceals data within metadata structures of the Ext2 and Ext3 file systems [7]. Data Mule FS is specifically designed to hide data from forensic tools and file system checking software.

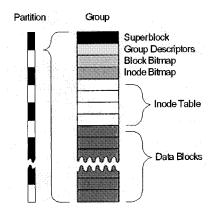

Figure 1. Ext2/Ext3 file system structure.

This paper examines the latest techniques for hiding data in the popular Ext2 and Ext3 file systems. It also describes techniques, including a utility named rfinder, which ensure that data hidden by anti-forensic programs such as Data Mule FS can be identified and retrieved by forensic investigators.

### 2. Ext2/Ext3 File Systems

A file system specifies how files, file metadata and other information are stored [4]. It allows the operating system to efficiently determine the locations of free space where new files can be stored. Also, it enables the operating system to quickly access and delete files.

Ext2 is the default file system [3, 15] for several Linux distributions [1]. It was created in 1993 to address limitations in earlier Linux file systems, such as Minix, which restricted file names to 14 characters and overall file system size to 64MB [3].

Ext2 has been upgraded to Ext3, which adds journaling, i.e., a means for recording hard drive accesses to minimize error-checking in the event of unexpected shutdowns [8, 13, 14]. Since Ext2 and Ext3 have the same structure, forensic techniques, anti-forensic techniques, and techniques for countering anti-forensic techniques are the same for both file systems.

Figure 1 shows the general layout of an Ext2/Ext3 file system, which comprises structures that are themselves segmented into smaller structures. The partitions are split into 8MB groups. Each group is divided into 1KB, 2KB or 4KB blocks, with the first few blocks containing metadata about the partition, group, and files within the group. The remaining blocks contain file data.

#### Block Bitmap (binary dump)

|          | -        |          | nunup    | (Dinici  | y uum    | Μ/       |          |  |
|----------|----------|----------|----------|----------|----------|----------|----------|--|
| 11111111 | 11111111 | 11111111 | 11111111 | 11111111 | 11100000 | 00000000 | 00000000 |  |
| 00000000 | 00000000 | 00000000 | 00000000 | 00000000 | 00000000 | 00000000 | 00000000 |  |
| 00000000 | 00000000 | 00000000 | 00000000 | 00000000 | 00000000 | 00000000 | 00000000 |  |
| 00000000 | 00000000 | 00000000 | 00000000 | 00000000 | 00000000 | 00000000 | 00000000 |  |
| 00000000 | 00000000 | 00000000 | 00000000 | 00000000 | 00000000 | 00000000 | 00000000 |  |
| 00000000 | 00000000 | 00000000 | 00000000 | 00000000 | 00000000 | 00000000 | 00000000 |  |
| 00000000 | 00000000 | 00000000 | 00000000 | 00000000 | 00000000 | 00000000 | 00000000 |  |
| 00000000 | 00000000 | 00000000 | 00000000 | 00000000 | 00000000 | 00000000 | 00000000 |  |
| 00000000 | 00000000 | 00000000 | 00000000 | 00000000 | 00000000 | 00000000 | 00000000 |  |
| 00000000 | 00000000 | 00000000 | 00000000 | 00000000 | 00000000 | 00000000 | 00000000 |  |
| 00000000 | 00000000 | 00000000 | 00000000 | 00000000 | 00000000 | 00000000 | 00000000 |  |
| 00000000 | 00000000 | 00000000 | 00000000 | 00000000 | 00000000 | 00000000 | 00000000 |  |
| 00000000 | 00000000 | 00000000 | 00000000 | 00000000 | 00000000 | 00000000 | 00000000 |  |
| 00000000 | 00000000 | 00000000 | 00000000 | 00000000 | 00000000 | 00000000 | 00000000 |  |
| 00000000 | 00000000 | 00000000 | 00000000 | 00000000 | 00000000 | 00000000 | 00000000 |  |
| 00000000 | 00000000 | 00000000 | 00000000 | 00000000 | 00000000 | 00000000 | 00000000 |  |
| 00000000 | 00000000 | 00000000 | 00000000 | 00000000 | 00000000 | 00000000 | 00000000 |  |
| 00000000 | 00000000 | 00000000 | 00000000 | 00000000 | 00000000 | 00000000 | 00000000 |  |
| 00000000 | 00000000 | 00000000 | 00000000 | 00000000 | 00000000 | 00000000 | 00000000 |  |
| 00000000 | 00000000 | 00000000 | 00000000 | 00000000 | 00000000 | 00000000 | 00000000 |  |
| 00000000 | 00000000 | 00000000 | 00000000 | 00000000 | 00000000 | 00000000 | 00000000 |  |
| 00000000 | 00000000 | 00000000 | 00000000 | 00000000 | 00000000 | 00000000 | 00000000 |  |
| 00000000 | 00000000 | 00000000 | 00000001 | 11111111 | 11111111 | 11111111 | 11111111 |  |
| 11111111 | 11111111 | 11111111 | 11111111 | 11111111 | 11111111 | 11111111 | 11111111 |  |
| 11111111 | 11111111 | 11111111 | 11111111 | 11111111 | 11111111 | 11111111 | 11111111 |  |
| 11111111 | 11111111 | 11111111 | 11111111 | 11111111 | 11111111 | 11111111 | 11111111 |  |
|          |          |          |          |          |          |          |          |  |

....

Inode Table (hex dump)

| Inode 0 (Bad                                                                                   | l Blo                                     | cks                              | Inc                                    | ode)                             |                                  |                                  |                                  |                            |                                  |                                  |                      |                                  |                            |                            |                                  |             |
|------------------------------------------------------------------------------------------------|-------------------------------------------|----------------------------------|----------------------------------------|----------------------------------|----------------------------------|----------------------------------|----------------------------------|----------------------------|----------------------------------|----------------------------------|----------------------|----------------------------------|----------------------------|----------------------------|----------------------------------|-------------|
| 00001400 0                                                                                     | 0 00                                      | 00                               | 00                                     | 00                               | 00                               | 00                               | 00                               | 6c                         | 2c                               | 17                               | 40                   | 6c                               | 2c                         | 17                         | 40                               |             |
| 00001410 6                                                                                     | ic 2c                                     | 17                               | 40                                     | 00                               | 00                               | 00                               | 00                               | 00                         | 00                               | 00                               | 00                   | 00                               | 00                         | 00                         | 00                               | 1,.@        |
| 00001420 0                                                                                     | 0 00                                      | 00                               | 00                                     | 00                               | 00                               | 00                               | 00                               | 00                         | 00                               | 00                               | 00                   | 00                               | 00                         | 00                         | 00                               |             |
| 00001430 0                                                                                     | 0 00                                      | 00                               | 00                                     | 00                               | 00                               | 00                               | 00                               | 00                         | 00                               | 00                               | 00                   | 00                               | 00                         | 00                         | 00                               |             |
| 00001440 0                                                                                     | 0 00                                      | 00                               | 00                                     | 00                               | 00                               | 00                               | 00                               | 00                         | 00                               | 00                               | 00                   | 00                               | 00                         | 00                         | 00                               |             |
| 00001450 0                                                                                     | 0 00                                      | 00                               | 00                                     | 00                               | 00                               | 00                               | 00                               | 00                         | 00                               | 00                               | 00                   | 00                               | 00                         | 00                         | 00                               | 1           |
| 00001460 0                                                                                     | 0 00                                      | 00                               | 00                                     | 00                               | 00                               | 00                               | 00                               | 00                         | 00                               | 00                               | 00                   | 00                               | 00                         | 00                         | 00                               |             |
| 00001470 0                                                                                     | 0 00                                      | 00                               | 00                                     | 00                               | 00                               | 00                               | 00                               | 00                         | 00                               | 00                               | 00                   | 00                               | 00                         | 00                         | 00                               |             |
|                                                                                                |                                           |                                  |                                        |                                  |                                  |                                  |                                  |                            |                                  |                                  |                      |                                  |                            |                            |                                  |             |
| Inode 1 (Roc                                                                                   | ot In                                     | ode)                             | )                                      |                                  |                                  |                                  |                                  |                            |                                  |                                  |                      |                                  |                            |                            |                                  |             |
| •                                                                                              | ot In<br>ad 41                            |                                  |                                        | 00                               | 04                               | 00                               | 00                               | 09                         | 2e                               | 17                               | 40                   | 08                               | 2e                         | 17                         | 40                               | .A          |
| 00001480 e                                                                                     |                                           | 00                               | 00                                     |                                  |                                  |                                  |                                  |                            |                                  |                                  |                      |                                  | 2e<br>00                   |                            |                                  | .A          |
| 00001480 e<br>00001490 0                                                                       | d 41                                      | 00<br>17                         | 00<br>40                               | 00                               | 00                               | 00                               | 00                               | 00                         | 00                               | 03                               | 00                   | 02                               |                            | 00                         | 00                               | • • • • • • |
| 00001480 e<br>00001490 0<br>000014a0 0                                                         | d 41<br>8 2e                              | 00<br>17<br>00                   | 00<br>40<br>00                         | 00<br>00                         | 00<br>00                         | 00<br>00                         | 00<br>00                         | 00<br>1c                   | 00                               | 03<br>00                         | 00                   | 02<br>00                         | 00                         | 00                         | 00                               | @           |
| 00001480 e<br>00001490 0<br>000014a0 0<br>000014b0 0                                           | d 41<br>8 2e                              | 00<br>17<br>00<br>00             | 00<br>40<br>00<br>00                   | 00<br>00<br>00                   | 00<br>00<br>00                   | 00<br>00<br>00                   | 00<br>00<br>00                   | 00<br>1c<br>00             | 00                               | 03<br>00<br>00                   | 00                   | 02<br>00<br>00                   | 00                         | 00<br>00<br>00             | 00<br>00<br>00                   | <br>        |
| 00001480 c<br>00001490 c<br>000014a0 c<br>000014b0 c<br>000014b0 c                             | a 41<br>8 2e<br>0 00                      | 00<br>17<br>00<br>00<br>00       | 00<br>40<br>00<br>00<br>00             | 00<br>00<br>00<br>00             | 00<br>00<br>00<br>00             | 00<br>00<br>00<br>00             | 00<br>00<br>00<br>00             | 00<br>1c<br>00<br>00       | 00<br>00<br>00                   | 03<br>00<br>00<br>00             | 00<br>00<br>00<br>00 | 02<br>00<br>00<br>00             | 00<br>00<br>00             | 00<br>00<br>00<br>00       | 00<br>00<br>00<br>00             | <br>        |
| 00001480<br>00001490<br>000014a0<br>000014b0<br>000014c0<br>000014c0                           | d 41<br>8 2e<br>0 00<br>0 00              | 00<br>17<br>00<br>00<br>00       | 00<br>40<br>00<br>00<br>00<br>00       | 00<br>00<br>00<br>00<br>00       | 00<br>00<br>00<br>00<br>00       | 00<br>00<br>00<br>00<br>00       | 00<br>00<br>00<br>00<br>00       | 00<br>1c<br>00<br>00<br>00 | 00<br>00<br>00<br>00             | 03<br>00<br>00<br>00<br>00       | 00<br>00<br>00<br>00 | 02<br>00<br>00<br>00<br>00       | 00<br>00<br>00<br>00       | 00<br>00<br>00<br>00<br>00 | 00<br>00<br>00<br>00<br>00       | <br>  <br>  |
| 00001480 e<br>00001490 0<br>000014a0 0<br>000014b0 0<br>000014c0 0<br>000014e0 0<br>000014d0 0 | ad 41<br>18 2e<br>10 00<br>10 00<br>10 00 | 00<br>17<br>00<br>00<br>00<br>00 | 00<br>40<br>00<br>00<br>00<br>00<br>00 | 00<br>00<br>00<br>00<br>00<br>00 | 00<br>00<br>00<br>00<br>00<br>00 | 00<br>00<br>00<br>00<br>00<br>00 | 00<br>00<br>00<br>00<br>00<br>00 | 00<br>1c<br>00<br>00<br>00 | 00<br>00<br>00<br>00<br>00<br>00 | 03<br>00<br>00<br>00<br>00<br>00 | 00<br>00<br>00<br>00 | 02<br>00<br>00<br>00<br>00<br>00 | 00<br>00<br>00<br>00<br>00 | 00<br>00<br>00<br>00<br>00 | 00<br>00<br>00<br>00<br>00<br>00 | e           |

Figure 2. Block bitmap and inode blocks for a floppy disk.

The first block of the first group in a partition is called the "superblock." The superblock, which contains metadata about the partition, is essential to the operation of the file system, and its data is duplicated in superblocks in other groups for redundancy. Following the superblock are group descriptors that contain metadata about the current group and other groups in the partition (Figure 1). Specifically, group descriptors contain data about the number of free blocks in a group, and the locations of the block bitmap, inode bitmap and inode table.

Figure 2 presents a block bitmap for a floppy disk. The block bitmap indicates which blocks in the group are allocated, i.e., where file data are actually stored. Each block has a single bit in the bitmap, which is set

| 07000 | 02                                                 | 00                                                                   | 00                                                                                                    | 00                                                                                                    | 0c                                                                                                    | 00                                                                                                    | 01                                                   | 02                                                                                                    | 2e                                                                                                    | 00                                                                                                    | 00                                                                                                    | 00                                                                                                    | 02                                                                                                    | 00                                                                                                    | 00                                                                                                    | 00                                                                                                    | 11                                                    |
|-------|----------------------------------------------------|----------------------------------------------------------------------|----------------------------------------------------------------------------------------------------|----------------------------------------------------------------------------------------------------|----------------------------------------------------------------------------------------------------|----------------------------------------------------------------------------------------------------|------------------------------------------------------|----------------------------------------------------------------------------------------------------|----------------------------------------------------------------------------------------------------|----------------------------------------------------------------------------------------------------|----------------------------------------------------------------------------------------------------|----------------------------------------------------------------------------------------------------|----------------------------------------------------------------------------------------------------|----------------------------------------------------------------------------------------------------|----------------------------------------------------------------------------------------------------|----------------------------------------------------------------------------------------------------|-------------------------------------------------------|
| 07010 | 0c                                                 | 00                                                                   | 02                                                                                                    | 02                                                                                                    | 2e                                                                                                    | 2e                                                                                                    | 00                                                   | 00                                                                                                    | 0Ъ                                                                                                    | 00                                                                                                    | 00                                                                                                    | 00                                                                                                    | 14                                                                                                    | 00                                                                                                    | 0a                                                                                                    | 02                                                                                                    | 1                                                     |
| 07020 | 6c                                                 | 6f                                                                   | 73                                                                                                    | 74                                                                                                    | 2ъ                                                                                                    | 66                                                                                                    | 6f                                                   | 75                                                                                                    | 6e                                                                                                    | 64                                                                                                    | 00                                                                                                    | 00                                                                                                    | 0c                                                                                                    | 00                                                                                                    | 00                                                                                                    | 00                                                                                                    | [lost+found]                                          |
| 07030 | 14                                                 | 00                                                                   | 09                                                                                                    | 01                                                                                                    | 66                                                                                                    | 69                                                                                                    | 72                                                   | 73                                                                                                    | 74                                                                                                    | 2e                                                                                                    | 74                                                                                                    | 78                                                                                                    | 74                                                                                                    | 00                                                                                                    | 00                                                                                                    | 00                                                                                                    | [first.txt]                                           |
| 07040 | 0d                                                 | 00                                                                   | 00                                                                                                    | 00                                                                                                    | 14                                                                                                    | 00                                                                                                    | 0a                                                   | 01                                                                                                    | 73                                                                                                    | 65                                                                                                    | 63                                                                                                    | 6f                                                                                                    | 6e                                                                                                    | 64                                                                                                    | 2e                                                                                                    | 74                                                                                                    | second.t                                              |
| 07050 | 78                                                 | 74                                                                   | 00                                                                                                    | 00                                                                                                    | 0e                                                                                                    | 00                                                                                                    | 00                                                   | 00                                                                                                    | ac                                                                                                    | 03                                                                                                    | 09                                                                                                    | 01                                                                                                    | 74                                                                                                    | 68                                                                                                    | 69                                                                                                    | 72                                                                                                    | xtthir                                                |
| 07060 | 64                                                 | 2e                                                                   | 74                                                                                                    | 78                                                                                                    | 74                                                                                                    | 00                                                                                                    | 00                                                   | 00                                                                                                    | 00                                                                                                    | 00                                                                                                    | 00                                                                                                    | 00                                                                                                    | 00                                                                                                    | 00                                                                                                    | 00                                                                                                    | 00                                                                                                    | [d.txt]                                               |
| 07070 | 00                                                 | 00                                                                   | 00                                                                                                    | 00                                                                                                    | 00                                                                                                    | 00                                                                                                    | 00                                                   | 00                                                                                                    | 00                                                                                                    | 00                                                                                                    | 00                                                                                                    | 00                                                                                                    | 00                                                                                                    | 00                                                                                                    | 00                                                                                                    | 00                                                                                                    | 1                                                     |
|       | 07010<br>07020<br>07030<br>07040<br>07050<br>07060 | 07010 Oc<br>07020 6c<br>07030 14<br>07040 0d<br>07050 78<br>07060 64 | 07010         0c         00           07020         6c         6f           07030         14         00           07040         0d         00           07050         78         74           07060         64         2e | 07010         0c         00         02           07020         6c         6f         73           07030         14         00         09           07040         0d         00         00           07050         78         74         00           07060         64         2e         74 | 07010         0c         00         02         02           07020         6c         6f         73         74           07030         14         00         09         01           07040         0d         00         00         00           07050         78         74         00         00           07060         64         2e         74         78 | 07010         0c         00         02         02         2e           07020         6c         6f         73         74         2b           07030         14         00         09         01         66           07040         0d         00         00         01         40           07050         78         74         00         04           07040         0d         00         00         04           07050         78         74         00         00           07050         64         2e         74         78         74 | $\begin{array}{cccccccccccccccccccccccccccccccccccc$ | 07010         0c         00         02         02         2e         2e         00           07020         6c         6f         73         74         2b         66         6f           07030         14         00         09         01         66         69         72           07040         0d         00         00         14         00         08         07           07040         04         00         00         00         14         00         08           07050         78         74         00         00         00         00         00           07050         64         2e         74         78         74         00         00 | 07010         0c         00         22         22         2e         20         00           07020         6c         6f         73         74         2b         66         6f         75           07030         14         00         90         16         66         97         73           07040         0d         00         00         14         00         0a         01           07050         78         74         00         00         00         00         00         00           07050         78         74         00         00         00         00         00         00         00         00         00         00         00         00         00         00         00         00         00         00         00         00         00         00         00         00         00         00         00         00         00         00         00         00         00         00         00         00         00         00         00         00         00         00         00         00         00         00         00         00         00         00         00 | 07010         0c         00         02         02         2e         2e         00         00           07020         6c         6f         73         74         2b         66         6f         75         6e           07030         14         00         09         01         66         69         72         73         74           07040         0d         00         00         14         00         0a         1         73           07050         78         74         00         0a         01         73         74           07040         0d         00         00         14         00         0a         1         73           07050         78         74         00         0a         01         73           07050         64         2e         74         78         74         00         00         00 | 07010         0c         00         02         02         2e         2e         00         00         00         00         00         00         00         00         00         00         00         00         00         00         00         00         00         00         00         00         00         00         00         00         01         66         6f         75         6e         64         07         03         14         00         09         01         66         69         72         73         74         2e           07040         0d         00         00         01         14         00         0a         1         73         66         67         73         74         2e           07040         0d         00         00         04         00         00         0a         1         73         67         03         03         03         03         03         03         03         03         03         03         03         03         03         03         03         03         03         03         03         03         03         03         03         03 <t< td=""><td>07010         0c         00         02         02         2e         2e         00         00         00         00         00         00         00         00         00         00         00         00         00         00         00         00         00         00         00         00         00         00         00         00         00         00         00         00         00         00         00         00         00         00         00         00         00         00         00         00         00         00         00         00         00         00         00         00         00         00         00         00         00         00         00         00         00         00         00         00         00         00         00         00         00         00         00         00         00         00         00         00         00         00         00         00         00         00         00         00         00         00         00         00         00         00         00         00         00         00         00         00         00         00</td><td>07010         0c         00         02         02         2e         2e         00         00         00         00         00         00         00         00         00         00         00         00         00         00         00         00         00         00         00         00         00         00         00         00         00         00         00         00         00         00         00         00         00         00         00         00         00         00         00         00         00         00         00         00         00         00         00         00         00         00         00         00         00         00         00         00         00         00         00         00         00         00         00         00         00         00         00         00         00         00         00         00         00         00         00         00         00         00         00         00         00         00         00         00         00         00         00         00         00         00         00         00         00         00</td><td>07010         0c         00         02         02         2e         2e         00         00         00         00         01         14           07020         6c         6f         73         74         2b         66         6f         75         6e         64         00         00         0c         0c         <t< td=""><td>07010         0c         00         02         02         2e         2e         00         00         00         00         14         00           07020         6c         6f         73         74         2b         66         6f         75         6e         64         00         00         0c         00           07030         14         00         09         01         66         69         72         73         74         2e         74         74         74         74         00         00         00         00         00         00         00         00         00         00         00         00         00         00         00         00         00         00         00         00         00         00         00         00         00         00         00         00         00         00         00         00         00         00         00         00         00         00         00         00         00         00         00         00         00         00         00         00         00         00         00         00         00         00         00         00</td><td>07010         0c         00         22         2e         2e         00         00         00         00         14         00         0a           07020         6c         6f         73         74         2b         66         6f         75         6e         64         00         00         0c         00         00         00         00         00         00         00         00         00         00         00         00         00         00         00         00         00         00         00         00         00         00         00         00         00         00         00         00         00         00         00         00         00         00         00         00         00         00         00         00         00         00         00         00         00         00         00         00         00         00         00         00         00         00         00         00         00         00         00         00         00         00         00         00         00         00         00         00         00         00         00         00         00         <t< td=""><td><math display="block"> \begin{array}{cccccccccccccccccccccccccccccccccccc</math></td></t<></td></t<></td></t<> | 07010         0c         00         02         02         2e         2e         00         00         00         00         00         00         00         00         00         00         00         00         00         00         00         00         00         00         00         00         00         00         00         00         00         00         00         00         00         00         00         00         00         00         00         00         00         00         00         00         00         00         00         00         00         00         00         00         00         00         00         00         00         00         00         00         00         00         00         00         00         00         00         00         00         00         00         00         00         00         00         00         00         00         00         00         00         00         00         00         00         00         00         00         00         00         00         00         00         00         00         00         00         00 | 07010         0c         00         02         02         2e         2e         00         00         00         00         00         00         00         00         00         00         00         00         00         00         00         00         00         00         00         00         00         00         00         00         00         00         00         00         00         00         00         00         00         00         00         00         00         00         00         00         00         00         00         00         00         00         00         00         00         00         00         00         00         00         00         00         00         00         00         00         00         00         00         00         00         00         00         00         00         00         00         00         00         00         00         00         00         00         00         00         00         00         00         00         00         00         00         00         00         00         00         00         00         00 | 07010         0c         00         02         02         2e         2e         00         00         00         00         01         14           07020         6c         6f         73         74         2b         66         6f         75         6e         64         00         00         0c         0c <t< td=""><td>07010         0c         00         02         02         2e         2e         00         00         00         00         14         00           07020         6c         6f         73         74         2b         66         6f         75         6e         64         00         00         0c         00           07030         14         00         09         01         66         69         72         73         74         2e         74         74         74         74         00         00         00         00         00         00         00         00         00         00         00         00         00         00         00         00         00         00         00         00         00         00         00         00         00         00         00         00         00         00         00         00         00         00         00         00         00         00         00         00         00         00         00         00         00         00         00         00         00         00         00         00         00         00         00         00</td><td>07010         0c         00         22         2e         2e         00         00         00         00         14         00         0a           07020         6c         6f         73         74         2b         66         6f         75         6e         64         00         00         0c         00         00         00         00         00         00         00         00         00         00         00         00         00         00         00         00         00         00         00         00         00         00         00         00         00         00         00         00         00         00         00         00         00         00         00         00         00         00         00         00         00         00         00         00         00         00         00         00         00         00         00         00         00         00         00         00         00         00         00         00         00         00         00         00         00         00         00         00         00         00         00         00         00         <t< td=""><td><math display="block"> \begin{array}{cccccccccccccccccccccccccccccccccccc</math></td></t<></td></t<> | 07010         0c         00         02         02         2e         2e         00         00         00         00         14         00           07020         6c         6f         73         74         2b         66         6f         75         6e         64         00         00         0c         00           07030         14         00         09         01         66         69         72         73         74         2e         74         74         74         74         00         00         00         00         00         00         00         00         00         00         00         00         00         00         00         00         00         00         00         00         00         00         00         00         00         00         00         00         00         00         00         00         00         00         00         00         00         00         00         00         00         00         00         00         00         00         00         00         00         00         00         00         00         00         00         00 | 07010         0c         00         22         2e         2e         00         00         00         00         14         00         0a           07020         6c         6f         73         74         2b         66         6f         75         6e         64         00         00         0c         00         00         00         00         00         00         00         00         00         00         00         00         00         00         00         00         00         00         00         00         00         00         00         00         00         00         00         00         00         00         00         00         00         00         00         00         00         00         00         00         00         00         00         00         00         00         00         00         00         00         00         00         00         00         00         00         00         00         00         00         00         00         00         00         00         00         00         00         00         00         00         00         00 <t< td=""><td><math display="block"> \begin{array}{cccccccccccccccccccccccccccccccccccc</math></td></t<> | $ \begin{array}{cccccccccccccccccccccccccccccccccccc$ |

Figure 3. Contents of a directory listing data block.

to one if the block is allocated and zero if it is not. Note that the bits at the end of the bitmap in Figure 2 are set to one. This is because these locations do not exist on a floppy disk; setting the corresponding bits to one (i.e., marking them as allocated) prevents the operating system from writing data to these blocks.

The inode is a smaller unit than a block that contains metadata about a particular file. Figure 2 shows a hex dump of the first two inodes of a file system. Each inode has a size of 128 bytes, and contains data about the file creation time, file size, and location of file data.

Data blocks make up the majority of the blocks in each group (typically 97%) and contain the data portions of files and directory listings [10]. Figure 3 shows the contents of a root directory. The directory listing stores the names of files/directories (., .., lost+found, first.txt, second.txt, third.txt) in the directory. Also, the directory listing stores data about the inodes corresponding to the files, and the types of the files (i.e., file or directory).

### 3. Data Hiding Techniques

Designed for flexibility, file system components incorporate reserved locations to store additional metadata for future upgrades to the file system. Currently, applications do not read or write to reserved locations, and data written to these locations neither overwrites any useful data nor affects system operation. Therefore, the reserved locations are ideal sites for hiding data.

Figure 4 shows the source code for a group descriptor [2]. A total of 14 bytes in the group descriptor can be used to hide data: 2 bytes for the pad (bg\_pad) and 12 bytes for the reserved variable (bg\_reserved[3] is an array of three 4-byte words). This may not appear to be very much space; however, such reserved locations exist throughout the file system. A large file can be hidden (e.g., by Data Mule FS) by dividing it into smaller portions that are inserted in each of the reserved locations.

```
struct ext2_group_desc
ſ
        __u32
                bg_block_bitmap;
                                         /* Blocks bitmap block */
        __u32
                bg_inode_bitmap;
                                         /* Inodes bitmap block */
        __u32
                bg_inode_table;
                                         /* Inodes table block */
                bg_free_blocks_count;
                                         /* Free blocks count */
        __u16
                bg_free_inodes_count;
                                         /* Free inodes count */
        __u16
                bg_used_dirs_count;
                                         /* Directories count */
        __u16
        __u16
                bg_pad;
        __u32
                bg_reserved[3];
};
```

Figure 4. Source code for the group descriptor.

Reserved locations may be discerned by reviewing the kernel source code located in ./include/linux/ext2\_fs.h [2] or the source code for e2fsprogs, the project that maintains and updates the Ext2 file system [12].

Hiding data within a file system does not require the modification or addition of files. On the other hand, the use of encryption or steganography to hide data is detectable by MD5 hashes and other schemes for identifying file alterations. Therefore, data concealed within file system structures is likely to go undetected.

We experimented with the ability of digital forensic tools to find data concealed within file system structures. Data was written to various reserved locations, and the images of the file systems were analyzed using three popular forensic tools: EnCase v4.15, FTK v1.42 build 03.12.05, and iLook v7.0.35. The file system checking tool, e2fsck, which is standard on Linux, was used to test if the file systems behaved strangely or reported errors when data was hidden in their reserved locations. The tool was run with the -f argument to force checking. This bypassed any shortcuts that e2fsck might take when file systems are flagged as healthy.

In general, neither e2fsck nor any of the digital forensic tools produced specific alerts when data was hidden in reserved locations. These tools assume that the reserved locations are only used for file system data and that no other data are stored within their structures. However, as we show in Section 4, these tools can be used to locate hidden data, but one must know where to look.

Data may be hidden in several reserved locations within a file system. Procedures for hiding data in four of these reserved locations are described below.

### Hiding Data in the First 1KB of a Partition

Ext2 does not use the first kilobyte of each partition because it assumes that this space might be used for a boot loader. This space is not used by the file systems on floppy disks and many hard-drive partitions.

#### Procedure:

- 1 Create a file named secret\_data.txt with size less than 1KB.
- 2 Insert a floppy disk into the computer.
- 3 Execute the command: **# mke2fs -0 none /dev/fd0** to format the disk as Ext2 with no extra features.
- 4 Execute the command: **# dd if=secret\_data.txt of=/dev/fd0** to hide the data.

Alerts: None by e2fsck, EnCase, FTK and iLook.

### Hiding Data in Reserved Inodes

Ext2 does not use inodes 7-10, opening up 512 bytes for hiding data. On an Ext2-formatted floppy disk, hidden data may start at byte 5888. The inode blocks start at 0x1400 and the first 6 inodes take up 6\*128 = 0x300 bytes, so 0x1400 + 0x300 = 0x1700 = 5888. Note that Ext3 uses inodes 7 and 8, providing 256 bytes for hidden data starting at byte 6144.

#### Procedure:

- 1 Create a file named secret\_data.txt with size less than 512 bytes.
- 2 Insert a floppy disk into the computer.
- 3 Execute the command: **# mke2fs -O none /dev/fdO** to format the disk as Ext2 with no extra features.
- 4 Execute the command: **# dd if=secret\_data.txt of=/dev/fd0 seek=5888** to hide the data.

Alerts: "Bad mode" error reported by e2fsck. None by EnCase, FTK and iLook.

#### Hiding Data in Redundant Superblocks

Superblocks are repeated in groups on a disk. Depending on the specific Ext2/Ext3 implementation and distribution, there is a superblock in every group or a superblock in some groups (when the "sporadic superblock" flag is set). It is possible to hide 1K to 4K of data in each redundant superblock. Note that a floppy disk has only one superblock (i.e., it has no redundant superblocks); therefore, data cannot be hidden in a floppy disk using this procedure.

#### Procedure:

- 1 Create a file named secret\_data.txt with size between 1K to 4K (depending on the file system block size).
- 2 Execute the command: **# mke2fs -O none** /dev/hd to format a partition of hard drive hd (e.g., hda1 or hdb1). The option -O none ensures that the sporadic superblock flag is not set.

- 3 Locate a redundant superblock by comparing blocks to a known superblock, such as the first superblock located at offset 0x400. The redundant superblocks will also have signature values of 0x53ef offset by 0x38 bytes from the beginning of the block.
- 4 Execute the command: **# dd if=secret\_data.txt of=/dev/***hd* **seek=***loc* to hide the data. Note that *loc* is the starting byte of the redundant superblock.

Alerts: None by e2fsck, EnCase, FTK and iLook.

#### Hiding Data in Reserved Portions of Superblocks

Every superblock has at least 384 bytes reserved for updates to the file system specification. Since this group of bytes does not currently have a purpose, it can be used to hide data. Also, a superblock is supposed to fit in only 1K of space, but it uses an entire block on the file system (up to 4K). Therefore, it is often possible to hide data in the extra 3K (max) of space.

#### Procedure:

- 1 Create a file named secret\_data.txt with size less than 384 bytes.
- 2 Insert a floppy disk into the computer.
- 3 Execute the command: **# mke2fs -O none /dev/fdO** to format the disk as Ext2 with no extra features.
- 4 Execute the command: **# dd if=secret\_data.txt of=/dev/fd0 seek=1664** to hide the data.

Alerts: None by e2fsck, EnCase, FTK and iLook.

The versions of EnCase, FTK and iLook used in the experiments had the means to access and view the hidden data. However, none of the tools produced alerts that data was hidden in the reserved portions of the file systems. Forensic tools are designed to prevent investigators from having to examine data manually with a hex editor. As Figure 5 demonstrates for the EnCase tool, an investigator must use the built-in hex editor of the tool to discover the hidden data.

# 4. Data Detection Techniques

This section describes how data hidden in the reserved portions of the Ext2/Ext3 file systems may be detected. First, the application of digital forensic tools is discussed. Next, the use of our data detection utility (rfinder) is explained. Finally, the use of a file system checker is discussed.

# 4.1 Digital Forensic Tools

The digital forensic tools considered in this work (EnCase v4.15, FTK v1.42 build 03.12.05, and iLook v7.0.35) are not designed to discover hidden data in the reserved portions of the Ext2/Ext3 file systems. How-

|               | able Report (); Gallery   | FRM         | File    | Fåe             | File               | Sonature     |
|---------------|---------------------------|-------------|---------|-----------------|--------------------|--------------|
| <del>.</del>  | HardLinks                 |             | Ext     | Type            | Category           |              |
|               | C lost+found              |             |         |                 |                    |              |
| 10            | ⊡ tat∓turd<br>⊡ newFolder |             |         |                 |                    |              |
| 14            | I Inode Table             |             |         |                 |                    |              |
| 15            | T Volume Bitmap           |             |         |                 |                    |              |
| 16            | I Inode Bitmap            |             |         |                 |                    |              |
| 17            | T Bock Descriptors        |             |         |                 |                    |              |
| 1.            | Group Descriptors         |             |         |                 |                    |              |
| 79            | fraite                    |             | txt     | Text            | Document           |              |
| 110           | Lost Files                |             |         |                 |                    |              |
| 5.1           | T Extent Blocks           |             |         |                 |                    |              |
| 112           | Vokime Stack              |             |         |                 |                    |              |
| 13            | Unatocated Clusters       |             |         |                 |                    |              |
|               | 1                         |             |         |                 |                    |              |
|               |                           |             |         |                 | _                  | _            |
| े 18          | ut [ Hex 🐂 🧼 🧟            | Orsik [_] R | eport 📃 | Console 'Filter | s Quenes I Lock    | 0/27 1. PS 6 |
| 1<br>19<br>19 | at 🔲 Hex 🎬 Court 🖉        | Desk 🗍 R    | epost 🗂 | Console 🦿 Fiker | s 🗔 Queries 🗆 Lock | 0/27 1 PS    |

Figure 5. EnCase view of data in a redundant superblock showing hidden data.

ever, they can be used to identify hidden data if one knows where to look.

### Detecting Hidden Data in the First 1KB of a Partition

Hidden data in the first 1KB of a partition can be found by looking under "Block Descriptors" for EnCase, "Boot Record" for FTK, and "Disk View" for iLook. The presence of non-zero values potentially indicates the existence of hidden data.

### **Detecting Hidden Data in Reserved Inodes**

Hidden data in reserved inodes can be found by looking under "Inode Table" for EnCase, "Inode Table" for FTK, and "Disk View" for iLook.

### **Detecting Hidden Data in Redundant Superblocks**

Hidden data in redundant superblocks can be found by looking under "Block Descriptors" for EnCase (see Figure 5), "Superblocks" for FTK, and "Disk View" for iLook. **Detecting Hidden Data in Reserved Portions of Superblocks** Hidden data in the reserved portions of superblocks can be found by looking under "Block Descriptors" for EnCase, "Superblocks" for FTK, and "Disk View" for iLook.

# 4.2 Data Detection Utility

It is possible to capitalize on the normal operation of a file system to discover hidden data. When a partition is formatted as Ext2 or Ext3, many of the reserved locations are zero wiped. This means that nonzero values that appear in the reserved locations are likely to be hidden data. We have created the **rfinder** utility that automatically searches through the reserved locations of Ext2/Ext3 file systems for non-zero values. If any non-zero values are found, **rfinder** displays a hex dump of the corresponding data.

Figure 6 shows the output obtained by running the **rfinder** utility on a 1GB partition. The partition has no hidden data in it, but if it did, a hex dump of the data would have been displayed. The hex dump of the first redundant superblock is displayed by **rfinder** because this superblock is different from the original superblock. This is common because only the first superblock is updated, for example, when the partition was last mounted. The last line of **rfinder**'s output advises the user to run the file system checker, **fsck**, on the partition to continue the search for hidden data.

# 4.3 File System Checkers

When the fsck file system checker is run on an Ext2/Ext3 partition, a utility called e2fsck is invoked to specifically check the Ext2/Ext3 file system. This utility can help discover whether or not other methods have been used to hide data.

The command: e2fsck -f <image\_file> forces e2fsck to perform all of its checking. The image is modified slightly when e2fsck attempts to repair the file system. Therefore, a copy of the image must be made before executing the command. The modifications made by e2fsck can then be resolved using the diff command to compare the original and modified images. Note that e2fsck will flag everything that may be wrong with the file system, and not just hidden data.

Although e2fsck was originally created to locate faults in file systems, it is very effective for finding hidden data. For example, if certain blocks are marked as being in use even when no file uses them, e2fsck will identify and remedy this situation by de-allocating the blocks. This does not necessarily imply that data is hidden there. However, allocating and

```
--rfinder v0.92.2-- Author: Scott Piper
Checking /dev/hdb1...
Found an Ext2FS disk with a 4KB block size and 12 groups on the disk.
Checking the first 1K...
Nothing found (all zeroes)
Checking the superblock s_padding1 var...
Nothing found (all zeroes)
Checking the reserved portions of the first superblock (sometimes contains
      data, and will raise a false positive) ...
Nothing found (all zeroes)
Checking the reserved inodes ...
Nothing found (all zeroes)
Checking reserved portions of the inodes ...
Nothing found (all zeroes)
Checking redundant superblock in group: 1
**This block is different the previous** (this is the first redundant super
      block though, so this is normal)
0x8000010: 15 07 03 00 00 00 00 00 02 00 00 02 00 00 00 |.....
0x8000020: 00 80 00 00 00 80 00 00 A0 3B 00 00 00 00 00 00
                                                1.....
0x8000030: 9D 1C F0 41 00 00 27 00 53 EF 00 00 01 00 00 00
                                                1...A..'.S.....
0x8000050: 00 00 00 00 0B 00 00 80 00 01 00 00 00 00 00 1......
0x8000060: 02 00 00 00 01 00 00 00 96 9E 7C 2F D9 EA 4D A9
                                                |.....
0x8000070: BF BA OF 8D 9A 35 D6 D1 00 00 00 00 00 00 00 00
1.....
0x8000090: *
0x80000E0: 00 00 00 00 00 00 00 00 00 00 00 00 AB 8B C3 27
                                                0x80000F0: C5 A0 44 42 85 2E 9B 9F DC 61 C6 13 02 00 00 00 [..DB....a....]
0x8000100: 00 00 00 00 00 00 00 00 9D 1C F0 41 00 00 00 00
                                                [.....A....]
1.....
0x8000120: *
Checking reserved group descriptor space in group: 1
Checking redundant superblock in group: 3
                                      (same as previous)
Checking reserved group descriptor space in group: 3
Checking redundant superblock in group: 5
                                      (same as previous)
Checking reserved group descriptor space in group: 5
Checking redundant superblock in group: 7
                                      (same as previous)
Checking reserved group descriptor space in group: 7
Checking redundant superblock in group: 9
                                     (same as previous)
Checking reserved group descriptor space in group: 9
Program completed successfully.
To continue looking for errors, run "fsck -f /dev/hdb1"
```

Figure 6. Output of the rfinder utility for a 1GB partition.

writing data to unused blocks is a technique that may be used to hide data, and e2fsck can help identify this situation.

### 5. Conclusions

Data hiding techniques have advanced from hiding secret files in folders that begin with a period (e.g., ./.hidden) to secreting file fragments in obscure locations within file systems. Unlike other techniques, e.g., cryptography and steganography, hiding data within a file system does not involve the modification or creation of files, and is, therefore, not detectible by comparing hash values. Meanwhile, hacker tools like Data Mule FS are being used by malicious individuals to hide data from forensic tools and file system checking software.

The data hiding methods described in this paper are intended to expose the digital forensics community to anti-forensic techniques. Several methods for detecting hidden data are proposed, along with the rfinder utility, for countering anti-forensic tools such as Data Mule FS. While the strategies for combating anti-forensic techniques are discussed in the context of the Ext2 and Ext3 file systems, the underlying ideas are applicable to other file systems, including FAT and NTFS.

### References

- D. Bovet and M. Cesati, Understanding the Linux Kernel, O'Reilly, Sebastopol, California, 2002.
- [2] R. Card, Cross-referencing Linux (lxr.linux.no/source/include /linux/ext2\_fs.h?v=2.6.10).
- [3] R. Card, T. Ts'o and S. Tweedie, Design and implementation of the Second Extended File System, Proceedings of the First Dutch International Symposium on Linux, 1994.
- [4] B. Carrier, *File System Forensic Analysis*, Addison-Wesley, Crawfordsville, Indiana, 2005.
- [5] A. Cuff, Anti-forensic tools, Computer Network Defence Ltd., Corsham, Wiltshire, United Kingdom (www.networkintrusion. co.uk/foranti.htm), 2004.
- [6] The grugq, Defeating forensic analysis on Unix, *Phrack 59* (www.phrack.org/show.php?p=59&a=6), July 28, 2002.
- The grugq, The art of defiling, presented at the 2004 Hack in the Box Conference (packetstormsecurity.nl/hitb04/hitb04-grugq.pdf), October 8, 2004.
- [8] M. Johnson, Red Hat's new journaling file system: Ext3 (www. redhat.com/support/wpapers/redhat/ext3/index.html), 2001.

- [9] W. Kruse and J. Heiser, *Computer Forensics: Incident Response Essentials*, Addison-Wesley, Boston, Massachusetts, 2002.
- [10] D. Phillips, A directory index for Ext2, Proceedings of the Fifth Annual Linux Showcase and Conference, 2001.
- [11] A. Saita, Antiforensics: The looming arms race, Information Security Magazine, May 2003.
- [12] T. Ts'o, E2fsprogs: Ext2 file system utilities (e2fsprogs.source forge.net).
- [13] S. Tweedie, Journaling the Linux Ext2fs filesystem, presented at the *Fourth Annual Linux Expo* (jamesthornton.com/hotlist/linuxfilesystems/ext3-journal-design.pdf), 1998.
- [14] S. Tweedie, Ext3: Journaling filesystem (olstrans.sourceforge.net /release/OLS2000-ext3/OLS2000-ext3.html), July 20, 2000.
- [15] M. Wilcox, The Second Extended File System (mail.nl.linux. org/kernel-doc/1999-03/msg00001.html), March 1, 1999.